## **Contents**

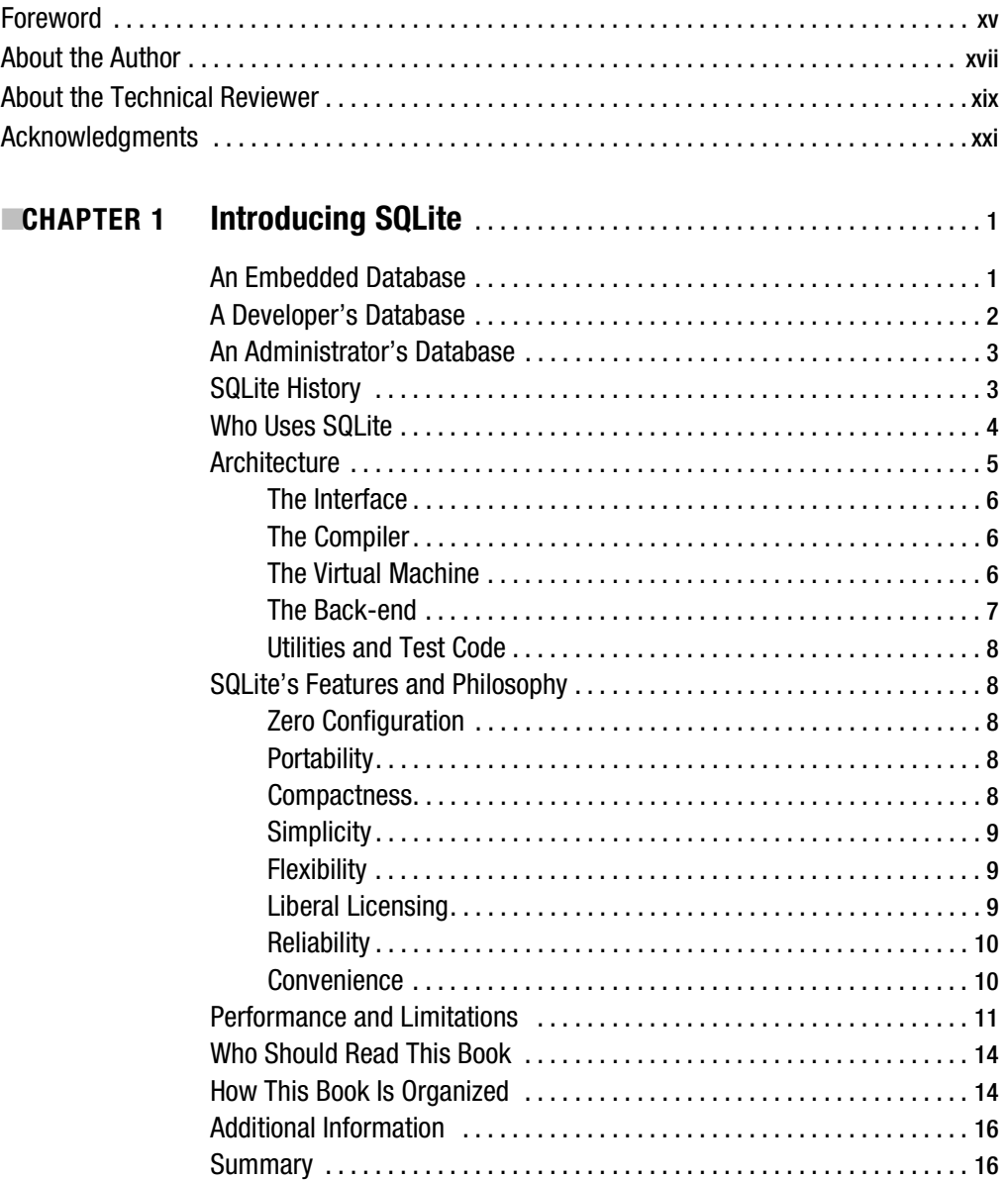

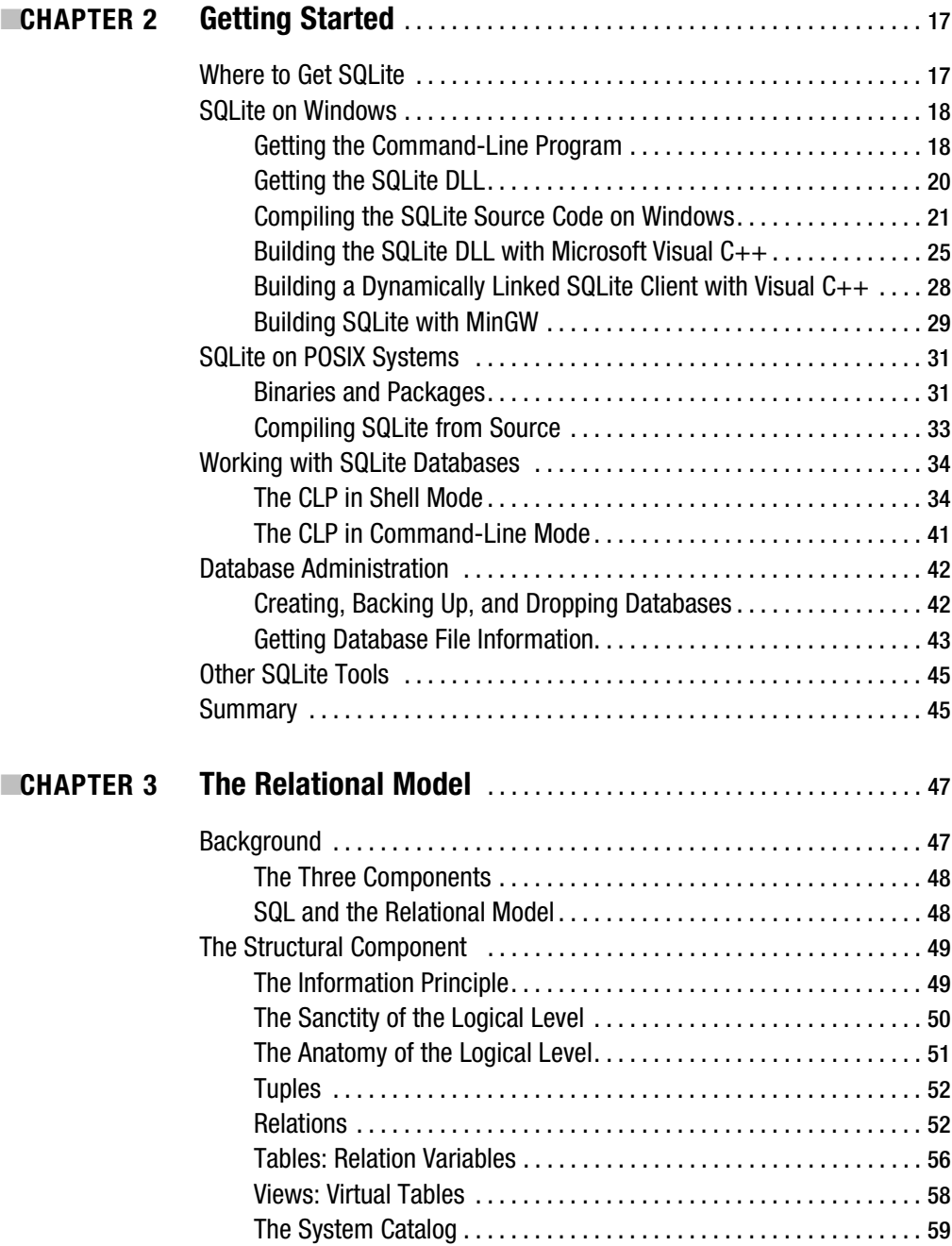

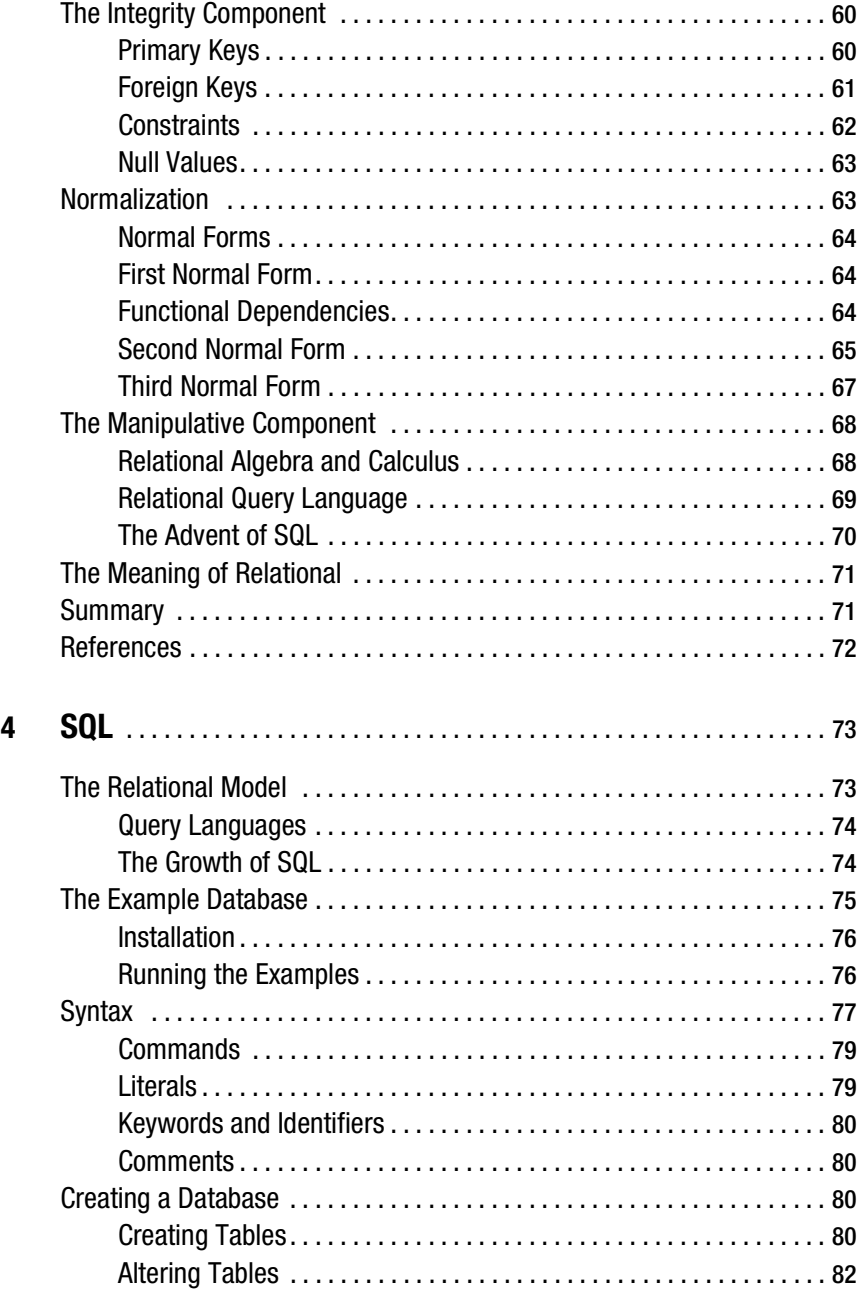

**CHAPTER** 

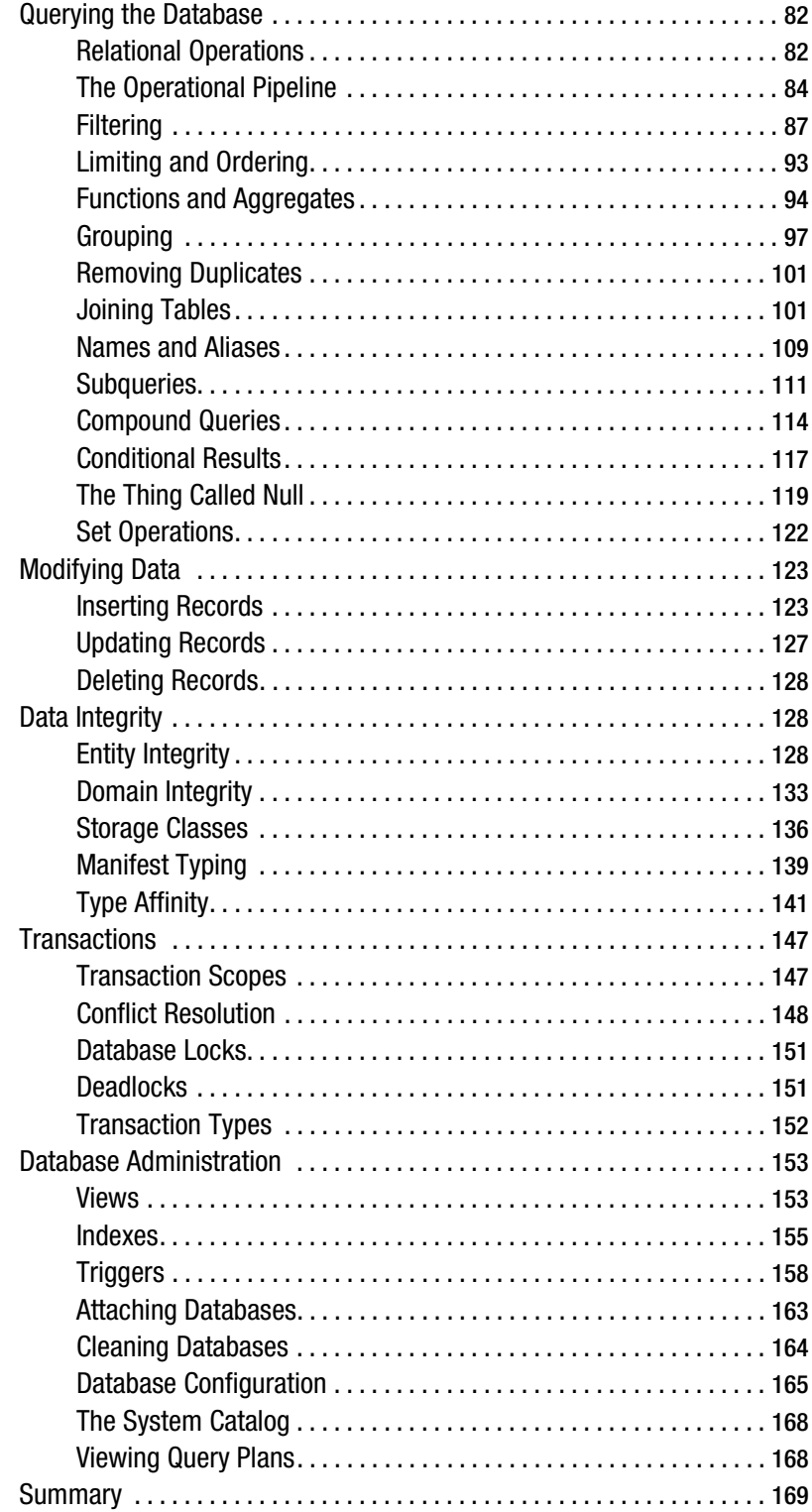

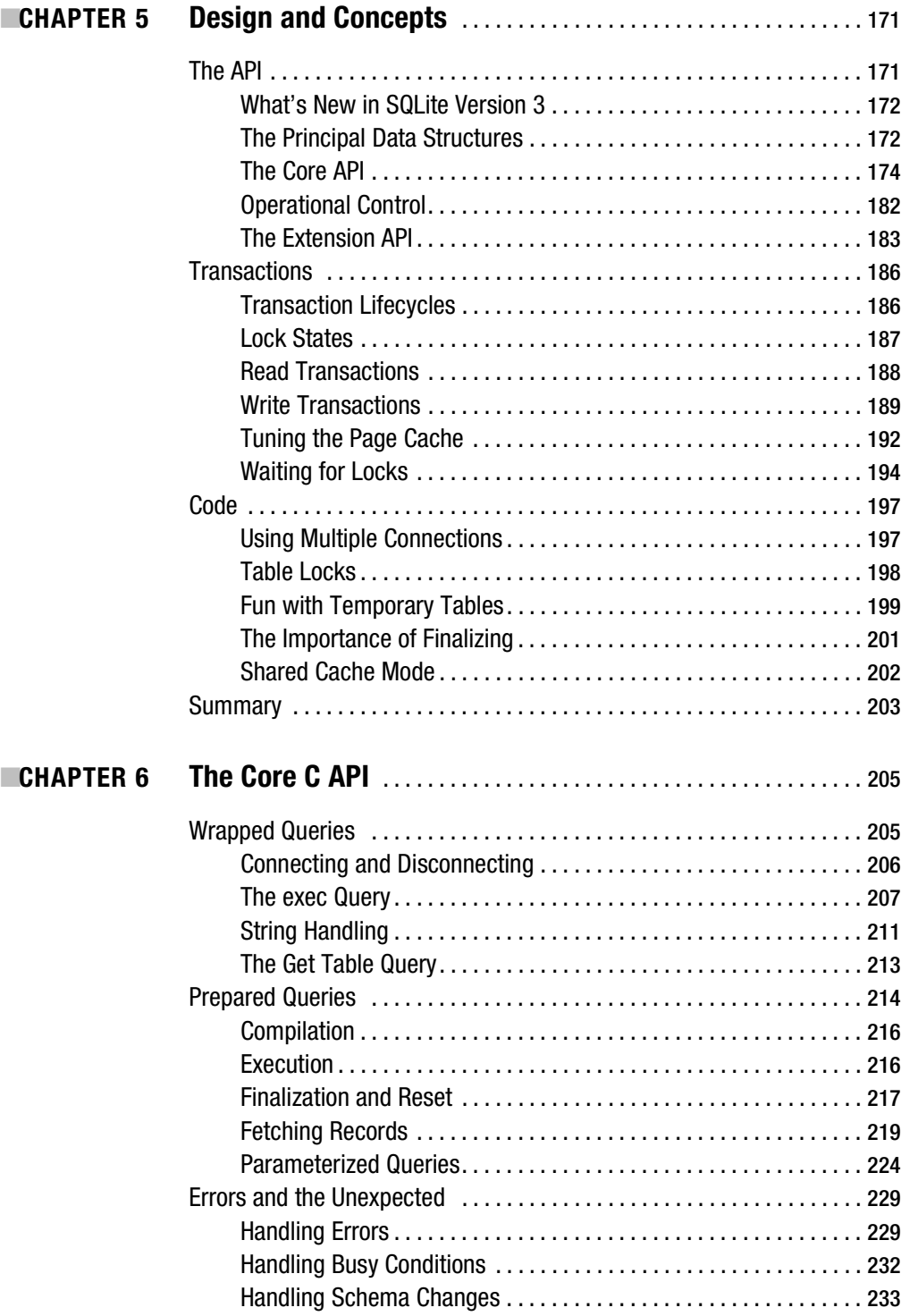

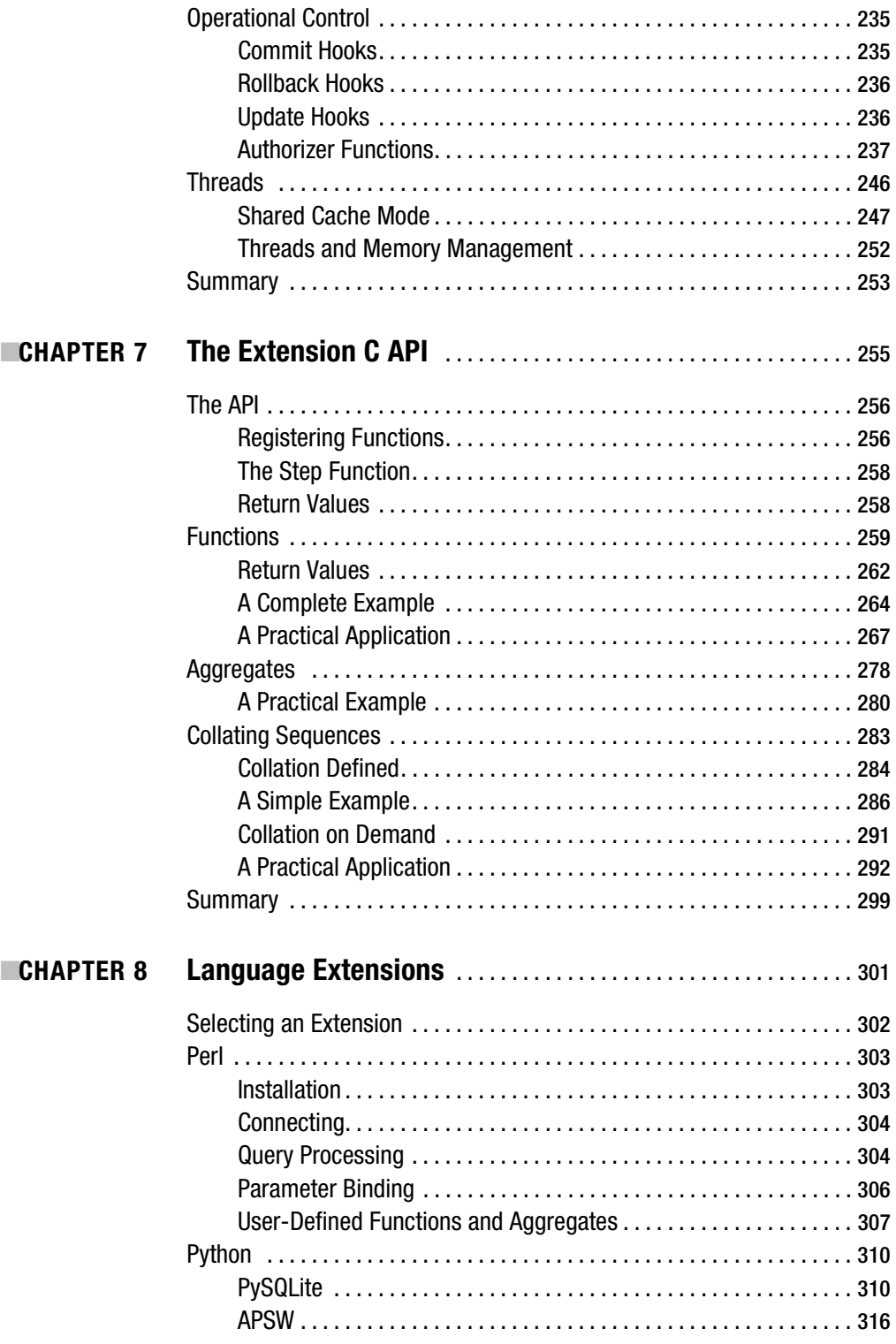

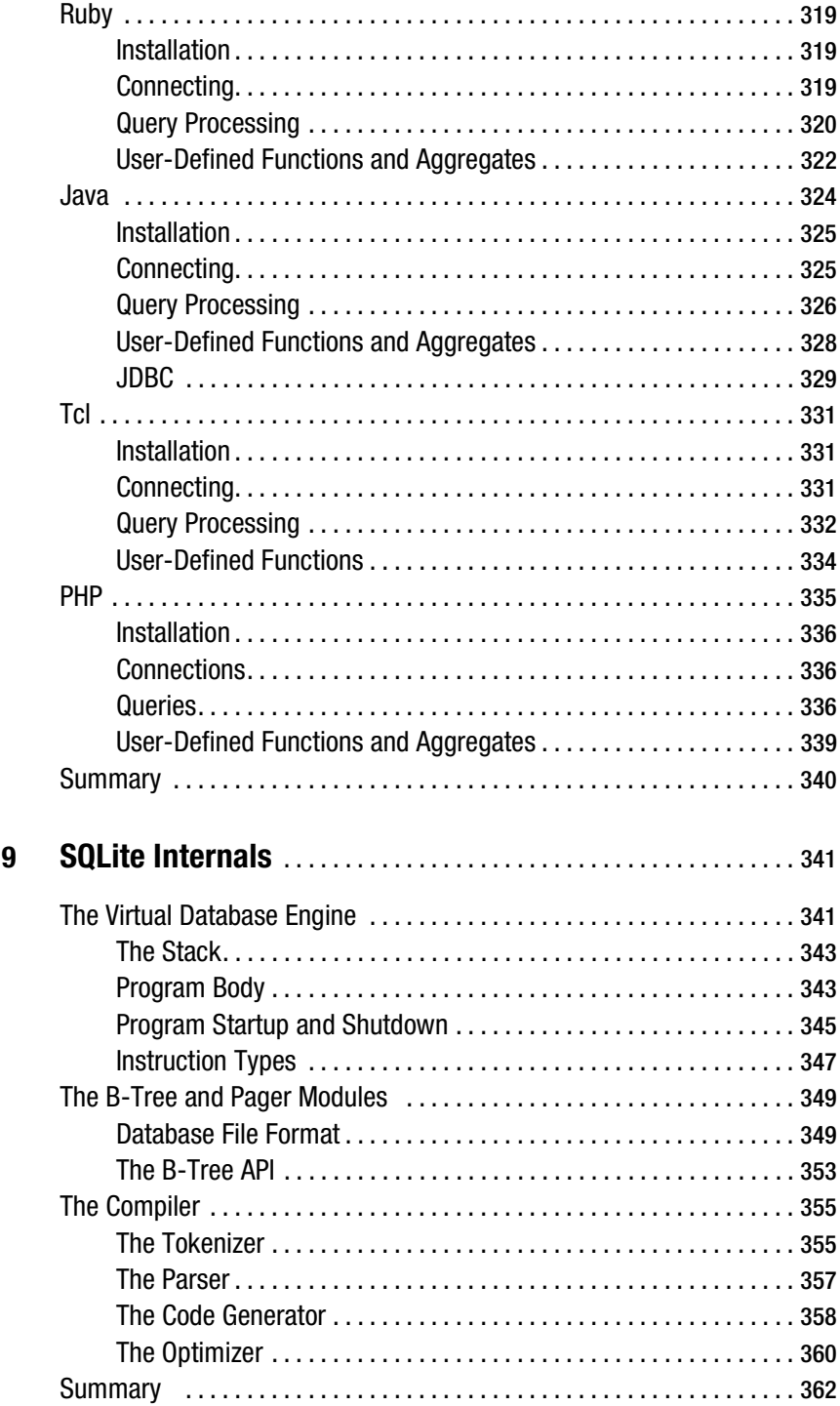

 $\blacksquare$  CHAPTER

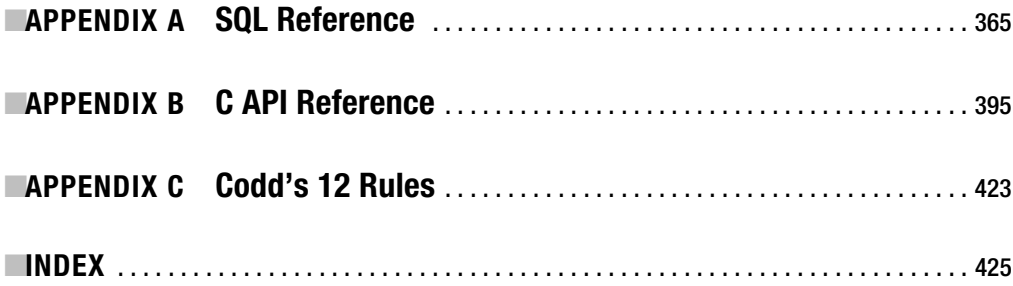